Redaktion: Kurt Riedberger, 8157 Dielsdorf, E-Mail: falter@mus.ch / Präsident: Werner Widmer, 8703 Erlenbach. E-Mail: werner@mus.ch

## Termine und Aktualitäten im Februar 2014 VWe share Knowledge

# **Happy Birthday: Der Macintosh feiert seinen 30. Geburtstag**

**Am 24. Januar 1984 stellte Apple den ersten Mac vor, den Macintosh 128k. Nach einer bewegten und teilweise recht turbulenten Jugendzeit hat der Mac seine Flegeljahre hinter sich.**

Der Macintosh 128k war die Antwort auf den seit 1981 erhältlichen IBM-PC, der Apples Marktanteile schmelzen liess. Der beige Macintosh 128k mit Lautsprecher, 3,5-Zoll-Diskettenlaufwerk, Maus und Tastatur besass den Motorola-68 000-Prozessor mit 8 MHz und 128 KB Hauptspeicher. Er kostete damals USD 2495. Der eingebaute 9"-Röhrenmonitor stellte 512 mal 342 Bildpunkte schwarz-weiss dar. Die grafische Benutzeroberfläche (GUI) und die Maus beeindruckten die Zeitgenossen. Mit neuer Programmsoftware wie MacPaint, MacWrite und Aldus PageMaker sowie dem ersten PostScript-Laserdrucker LaserWriter revolutionierte Apple das Desktop Publishing ganz entscheidend. Der Mac war auf Anhieb ein Erfolg: Ende 1984 waren 300 000 Geräte verkauft. *Marcel Büchi*

### **Links zum Anklicken**

*Weltneuheit: Der [«MacIntosh»](http://www.srf.ch/player/tv/srf-wissen/video/weltneuheit-der-macintosh-von-apple?id=eea0cfd1-5418-404f-8821-c3e11b04db62)* [\(MUS-Mitglied](http://www.srf.ch/player/tv/srf-wissen/video/weltneuheit-der-macintosh-von-apple?id=eea0cfd1-5418-404f-8821-c3e11b04db62) Robert Weiss stellte in der Sendung [«Karussell»](http://www.srf.ch/player/tv/srf-wissen/video/weltneuheit-der-macintosh-von-apple?id=eea0cfd1-5418-404f-8821-c3e11b04db62) im Schwei-zer [Fernsehen](http://www.srf.ch/player/tv/srf-wissen/video/weltneuheit-der-macintosh-von-apple?id=eea0cfd1-5418-404f-8821-c3e11b04db62) den neuen Mac vor.)

*Der berühmte [«1984»-Werbespot](http://www.youtube.com/watch?v=vNy-7jv0XSc) von [Regisseur](http://www.youtube.com/watch?v=vNy-7jv0XSc) Ridley Scott.*

*Der junge Steve Jobs [präsentiert](http://www.youtube.com/watch?v=2B-XwPjn9YY) den [Macintosh](http://www.youtube.com/watch?v=2B-XwPjn9YY) 128k.*

**Meilensteine der Mac-Geschichte** *1989:* Der erste «tragbare», mit einem Akku ausgerüstete Mac, der Macintosh Portable, kommt auf den Markt.

*1990:* Die erste Photoshop-Version erscheint. Bildbearbeitung wird zu einer weiteren Bastion des Macs.

*1991:* Einführung der erfolgreichen Quadra-Produktreihe mit den Modellen Quadra 700 und Quadra 900 – es sind die ersten Macs im Tower-Design. Die ersten PowerBooks (Modelle 100, 140 und 170) kommen auf den Markt.

*1994:* Umstellung von 68k- auf PowerPC-Prozessoren: Die ersten Power-Macintosh-Modelle werden angekündigt.

*1997:* Der 20th Anniversary Macintosh kommt auf den Markt – ein Sondermodell anlässlich des 20-Jahr-Jubiläums von Apple. Mit einem Preis von 10 000 Dollar floppte das Gerät.

### **MUS-Workshop: iOS im praktischen Einsatz auf mobilen Geräten**

Samstag, 22. März,<br>10.30 Uhr bis zirka 15 Uhr,<br>in Amriswil

Kosten: 65 Franken für MUS-Mitglieder, 90 Franken für Nichtmitglieder

*Mehr auf Seite 3*

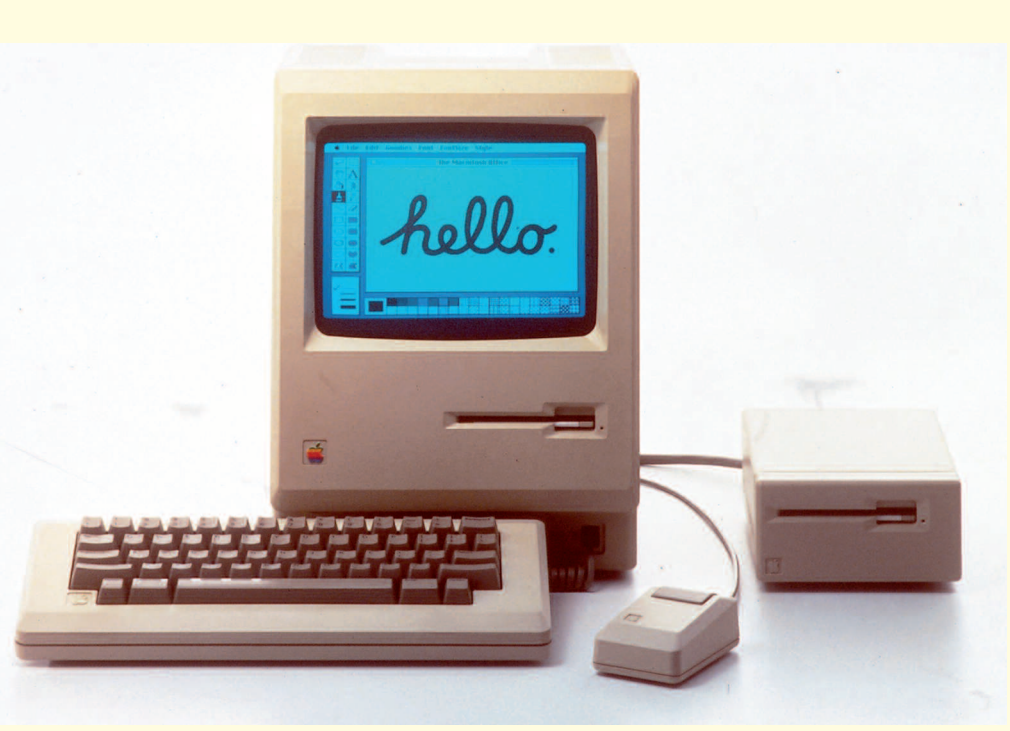

*Vor rund einer Woche feierte der Macintosh seinen 30. Geburtstag.*

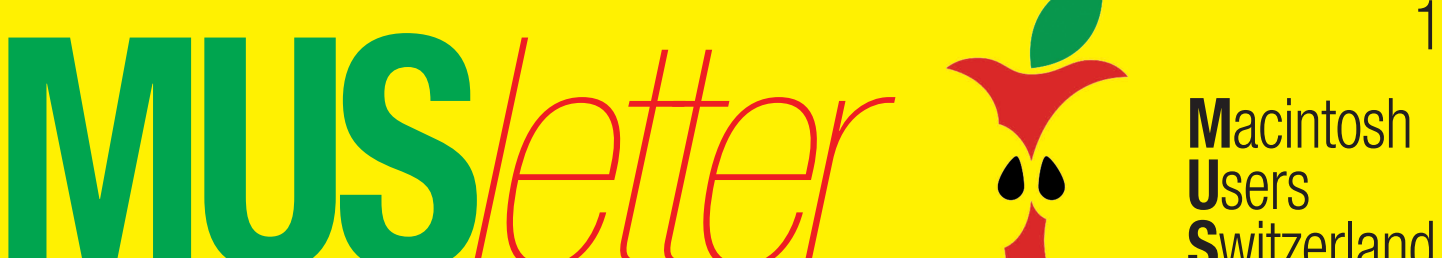

**U**sers

**S**witzerland

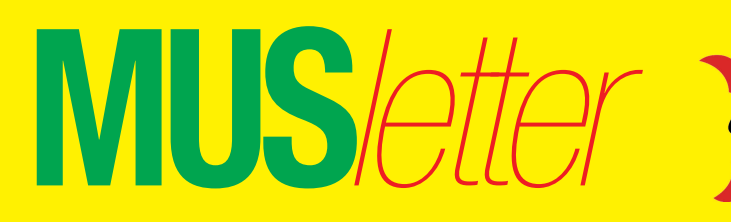

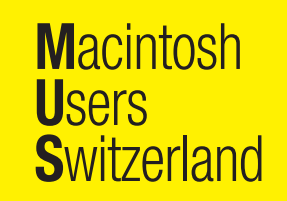

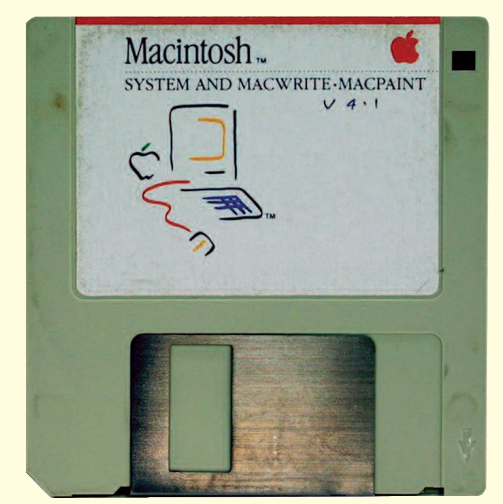

*Das waren Zeiten, als Betriebssystem und zwei Programme auf einer Diskette Platz fanden. . .*

*1998:* Apple erfindet den All-in-One-Desktop mit dem iMac neu.

*1999:* Apple stellt mit dem iBook ein Einsteiger-Notebook vor, das auf Anhieb ein Verkaufsschlager wird.

*2001:* Das Betriebssystem OS X erscheint und beendet die 17-jährige Ära des Mac OS. Die Grundlage für OS X bilden Technologien des Betriebssystems NeXtSTEP, dessen Hersteller, die Firma NeXt, im Jahr 1997 von Apple übernommen wurde. Steve Jobs, damals Chef von NeXt, kehrte zu Apple zurück. Das war ein absoluter Glücksfall für den damals schwächelnden Mac-Hersteller.

*2005:* Mit dem Mac mini stellt Apple einen preisgünstigen Einsteiger-Mac vor. Apple verkündet die Umstellung auf Intel-Prozessoren.

*2006:* Die ersten Intel-basierten Macs kommen auf den Markt. iBook und PowerBook werden in MacBook und MacBook Pro umbenannt. Aus Power Mac wird Mac Pro.

*2008:* Mit dem MacBook Air begründet Apple die Ultrabook-Kategorie.

*2011:* Apple verkauft in einem Quartal erstmals mehr als fünf Millionen Macs.

*2013:* Apple definiert mit dem Mac Pro die Kategorie Desktop-Workstation neu.

*2014:* Apple erklärt, dass der Mac Zukunft habe und keine Verschmelzung von OS X und iOS geplant ist.

Heute sind nach Angaben von Apple weltweit mehr als 70 Millionen Macs im Einsatz. Den Mac-Absatz konnte der Hersteller in den letzten Jahren deutlich steigern. Im vergangenen Geschäftsjahr verkaufte Apple weltweit 16,4 Millionen Macs. Zum Vergleich: Im Geschäftsjahr 2008 waren es 9,7 Millionen.

Zusammenfassend lässt sich sagen, dass Apple mit dem Mac die Computerwelt in mehrfacher Hinsicht revolutioniert hat. Der Macintosh ist dafür verantwortlich, dass die grafischen Benutzeroberflächen – inklusive die Maus-Bedienung – schon bald massenmarkttauglich wurden. Er ebnete ausserdem den Weg für Desktop-Publishing sowie Bildbearbeitung und setzte und setzt Massstäbe inbezug auf Design, Bedienung und Benutzerfreundlichkeit.

# **Hitliste 2013 für Mac-Software-Updates**

Rückblickend auf das letzte Jahr präsentiert Marcel Büchi die Mac-Programme mit den meisten Software-Aktualisierungen. In die Auswahl kam von ihm verwendete und bekannte Software. Mit Dropbox, Chrome, Firefox und Flash liegen nicht unerwartet Web-Apps vorn. Apple ist mit dem periodischen Digital Camera RAW Compatibility Update und iTunes vertreten.

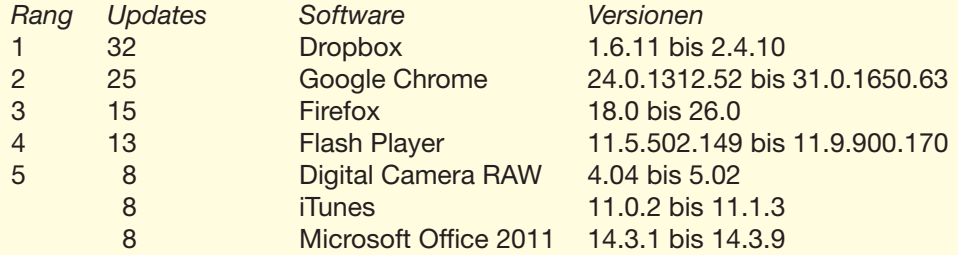

Ein paar Aktualisierungen pro Jahr sind gesund und zeigen, dass die Applikation lebt. Zu viele Updates – damit meine ich mehr als 10 – zeugen von einer ungenügenden Releaseplanung, schlechter Qualität und/oder massiven Sicherheitsproblemen. Eine Ausnahme bilden sicher Entwicklerwerkzeuge. Interessant sind auch die inflationären Sprünge bei den Versionsnummern, wobei nur Apps mit mindestens drei Updates berücksichtigt wurden. Erneut dominieren Internet-Titel, die sich mit immer höheren Versionen zu überbieten scheinen. Firefox führt die Rangliste mit einem Versionssprung von 8.0 vor Google Chrome mit 7.0.338.05 an. Der Aufbau von Versionsnummern wird im folgenden Artikel erklärt: *Die [Versionsnummer](http://de.wikipedia.org/wiki/Versionsnummer) bei Wikipedia (anklicken).*

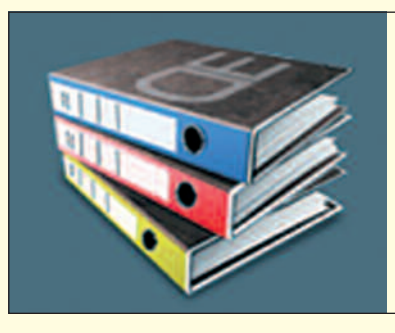

# Desktop [Enterprise®](http://www.desktop-enterprise.com)

Die günstige Komplettlösung für Ihr Büro.

*Für Infos bitte anklicken.*

# **MUS-Workshop: Das neue iOS im Einsatz auf mobilen Geräten**

#### **Datum und Zeit**

Samstag, 22. März 2014, von 10.30 Uhr bis zirka 15 Uhr.

**MUS***letter*

#### **Ort**

Sekundarschule Egelmoos, Egelmoosstrasse 20, 8580 Amriswil

Bernhard Windler, MUS-Vorstandsmitglied, ist hier Schulleiter und kann für den Workshop eine gute Infrastruktur zur Verfügung stellen.

### **Individuelle An- und Rückreise**

*Mit der Bahn* Bern ab 08.02 Uhr Basel ab 08.07 Uhr Luzern ab 08.10 Uhr Zürich ab 09.07 Uhr Winterthur ab 09.35 Uhr Amriswil an 10.10 Uhr Zirka 15 Minuten zu Fuss vom Bahnhof zum Schulhaus. Ein Auto-/Bus-Transfer ab Bahnhof Amriswil zum Tagungszentrum ist möglich.

#### *Mit dem Auto*

Parkplätze gibt es beim Bahnhof Amriswil (gebührenpflichtig) oder/und beim Schulhaus Egelmoos.

### **Mittagspause**

Die kurze Mittagspause dauert zirka 45 Minuten. Das Mittagessen ist in den Workshop-Kosten inbegriffen. Getränke sind separat zu bezahlen.

### **Ablauf des Workshops**

Drei Referate/Workshops – je drei Mal – so dass in kleineren Gruppen alle TeilnehmerInnen am Ende des Workshops jedes Thema erfahren haben. Grundsätzlich stehen bei diesem Workshop die Bedürfnisse der TeilnehmerInnen im Vordergrund. Wer eine konkrete Frage hat, kann diese schon jetzt ans Sekretariat mailen. Die Fragen werden dann rechtzeitig an die Referenten weitergeleitet.

#### **Themen**

*1. iPads im Einsatz – Wie, nicht was!* Referent ist der Informatiker Ruedi Küng. Er vermittelt Grundlagen für das Herunterladen von Apps, den Datenaustausch sowie das Importieren und Konvertieren von Daten. Er schildert den Einsatz von nützlichen Programmen wie Pages, iWriter oder Numbers. Dazu kommen Tipps für die Verwendung von Apps wie GoogleEarth, Keynote, iBlumen oder für das Erstellen von iBooks am Mac.

#### *2. Das Zusammenspiel zwischen iPad, Mac und Beamer*

Referent Alex Bürgisser ist Sekundarlehrer in Amriswil. Er übernimmt im Sommer eine Sekundarklasse, die vollständig mit iPads ausgerüstet sein wird. Er hat sich auf diesen Quantensprung in der Art des Unterrichtens sorgfältig vorbereitet und zeigt im Rahmen dieses MUS**-**Workshops die Möglichkeiten der iPad**-**Bestückung,

das Zusammenspiel zwischen Smart-Board mit Beamer, Mac und iPads sowie die Dateiverteilung an andere iPad**-**Benützer.

*3. Tipps und Tricks aus der iOS-Praxis* Hier geht der Referent auf konkrete Fragen ein und vermittelt Infos, wie iPad, iPhone und iPod im alltäglichen Gebrauch optimal eingesetzt werden. Referent ist der Informatiker Bernard Landolt.

#### **Kosten**

**M**acintosh

**S**witzerland

**U**sers

MUS-Mitglieder Fr. 65.–– pro Person

Nichtmitglieder Fr. 90.–– pro Person

Für Interessenten, die sich zur MUS-Mitgliedschaft entscheiden und den Jahresbeitrag (110 Franken) gleich bezahlen, kostet die Teilnahme 50 Fr.!

#### **Anmeldung**

Bis spätestens Montag, 10. März: 0848 686 686 oder sekretariat@mus.ch

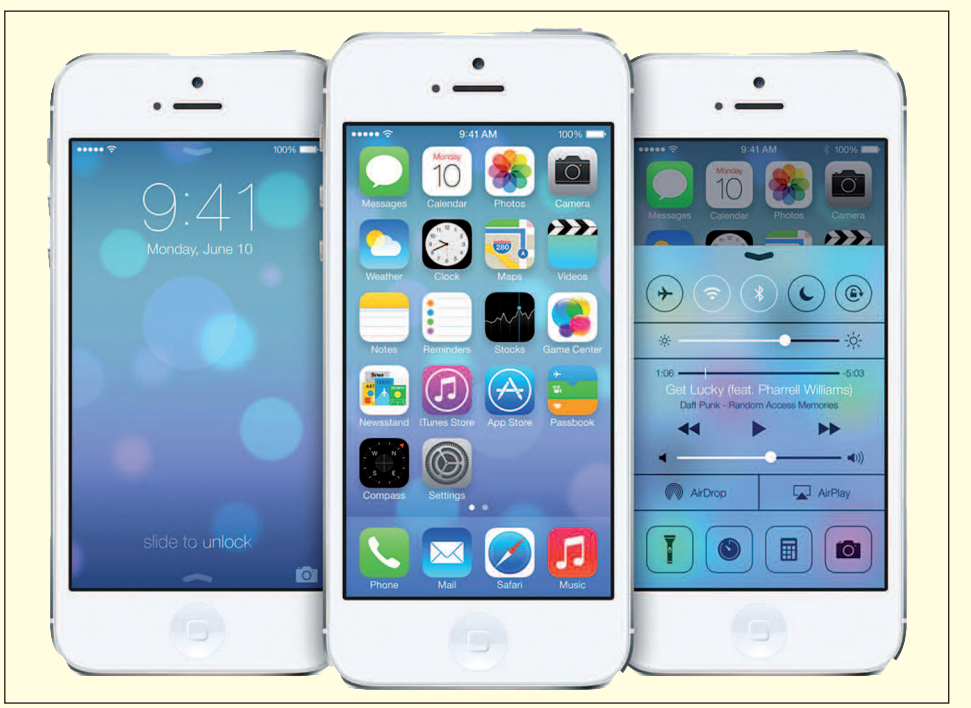

*Das neue iOS 7 auf einem iPhone der neusten Generation. Bild: Apple*

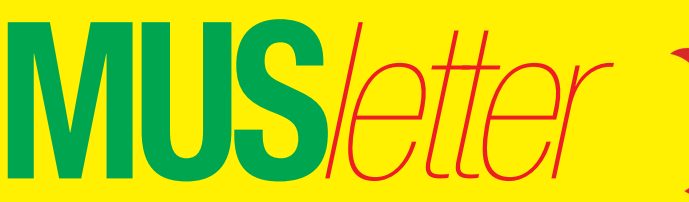

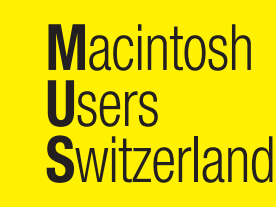

# **LocalTalk Basel**

#### **Datum**

Dienstag, 11. Februar, 19 Uhr

#### **Thema**

Infos gibt es auf der Homepage.

**Ort:** Gymnasium Muttenz, Gründenstrasse 30, Muttenz. Die Tür zum Informatikzimmer im 2. Stock wird zirka um 19 Uhr geöffnet.

#### **Weitere Infos**

http://www.mus.ch/lt-basel ekuchinka@yahoo.com

## **LocalTalk Bern**

Der LT-Bern wird in Form eines jeden Monat stattfindenden Stammtisches durchgeführt. Die Themen werden kurzfristig bestimmt und sind auf der Website zu finden. Die Treffen werden im Hotel/Restaurant «Alpenblick», Kasernenstrasse 29, durchgeführt, das vom Bahnhof mit Tram 9, Haltestelle Breitenrain, rasch erreichbar ist.

### **Weitere Infos**

http://www.mus.ch/lt-bern http://www.alpenblick-bern.ch

Christian Zuppinger, czuppinger@bluewin.ch

## **LocalTalk Luzern**

Aus diversen Gründen können die Veranstaltungen des LocalTalks Luzern maximal drei Wochen im Voraus organisiert werden.

#### **Weitere Infos**

http://www.mus.ch/lt-luzern http://www.reichmuth-informatik.ch

## **LocalTalk Zürich**

**LocalTalk-Termine 2014** 24. April, 26. Juni, 28. August und 30. Oktober

**Weitere Infos** http://www.localtalk.ch

# **iOS: aus alt mach neu**

**Wenn das alte iPad oder iPhone nicht mehr so schnell läuft und immer träger reagiert, muss man nicht gleich ein Neues kaufen. Mit ein paar Handgriffen bringt man das Tablet oder Smartphone zum Nulltarif auf Vordermann.**

Meist genügt es, alle aktiven Apps in der Multitasking-Leiste zu schliessen, das iPad ganz auszuschalten und wieder neu zu starten. Anschliessend den mit Apps, Fotos, Videos und Sounds gefüllten Flash-Speicher entrümpeln und schon «fliegt» das iOS-Gerät wieder wie am ersten Tag. Ein vorgängiges Backup mit iTunes schadet ebenfalls nicht. Das Prozedere funktioniert sowohl beim Mac als auch bei der Konkurrenz von Apple.

### **Tuning-Tipps für iOS-Geräte**

Nachfolgend fünf Tipps, um einem langsamen iPhone oder iPad wieder auf die Sprünge zu helfen.

1. Überprüfe regelmässig die Speicherbelegung unter Einstellungen > Allgemein > Benutzung > Speicher.

2. Lösche den Browser-Verlauf unter Einstellungen > Safari > Verlauf löschen.

3. Beende im Hintergrund laufende Apps. Doppelklicke doppelt auf den Home-Button. Bei iOS 7 schiebe in der Multitasking-Ansicht den Screenshot einer oder mehrerer Apps mit Finger nach oben weg. Bei iOS 6 drücke auf ein Symbol bis es wackelt und beende alle Apps mit einem Klick auf das rote Minus-Zeichen.

4. Führe einen Neustart durch. Halte die Powertaste gedrückt, bis der rote Schieberegler zu sehen ist, bewege den Regler nach rechts um das Gerät komplett auszuschalten und halte die Powertaste nach dem Ausschalten solange gedrückt, bis das Apple-Logo zu sehen ist.

5. Entferne nicht mehr gebrauchte Apps und Inhalte wie Filme, Bilder, Musik, Bücher usw.

#### **Das Gerät zurücksetzen**

In hartnäckigen Fällen kann auch ein Reset des iOS-Device helfen.

– Führe einen Soft-Reset durch. Halte die Powertaste und den Home-Button gleichzeitig gedrückt, bis das Apple-Logo zu sehen ist. Das Gerät vollführt nun einen Soft-Reset, startet neu und befreit den Arbeitsspeicher von unnötigem Ballast.

– Setze das Gerät mit einem Hard-Reset zurück. Führe dies nur im Notfall durch, weil das Gerät komplett in den Auslieferungszustand zurückversetzt wird. Dadurch gehen alle Apps und Daten auf dem Gerät verloren. Voraussetzung für die Zurücksetzung gemäss folgender Anleitung ist ein Computer mit installiertem iTunes.

*Anleitung zum [Anklicken:](http://support.apple.com/kb/HT1414?viewlocale=de_DE)* Ein [iOS-Gerät](http://support.apple.com/kb/HT1414?viewlocale=de_DE) mit iTunes auf die [Werkseinstellungen](http://support.apple.com/kb/HT1414?viewlocale=de_DE) zurücksetzen.

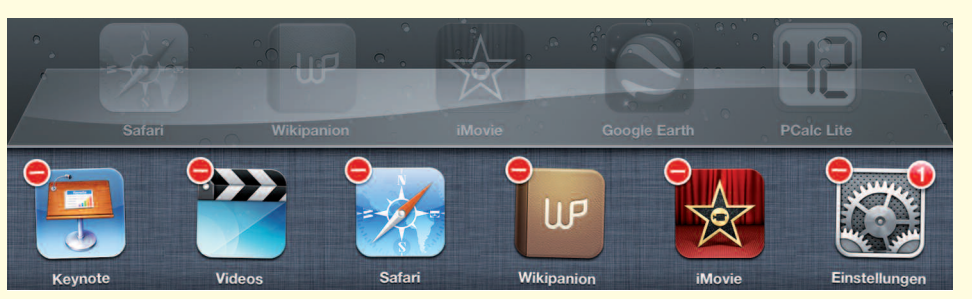

*Praktischer Tipp: Oft genügt es, alle Apps über die Multitasking-Leiste von iOS 6 zu schliessen. Bild: Marcel Büchi*

**M**acintosh

**S**witzerland

**U**sers

# **Nagelprobe oder hohle Hand für die Adobe Creative Cloud**

*Apple liegt im tiefen Winterschlaf. Hoffentlich nicht wieder bis im Herbst wie letztes Jahr. Adobe schwebt in den Wolken. Der Übergang von der Creative Suite (CS) zur Creative Cloud (CC) war holprig. Adobe versprach das Blaue vom Himmel und enttäuschte auf der ganzen Linie. Mehr als Fehlerbehebung und kosmetische Anpassungen – wie die Pflege bei der Creative Suite normalerweise üblich – lagen bisher nicht drin. Wie lange braucht Adobe, um die Software auf den neuen Mac Pro anzupassen?*

**MUS***letter*

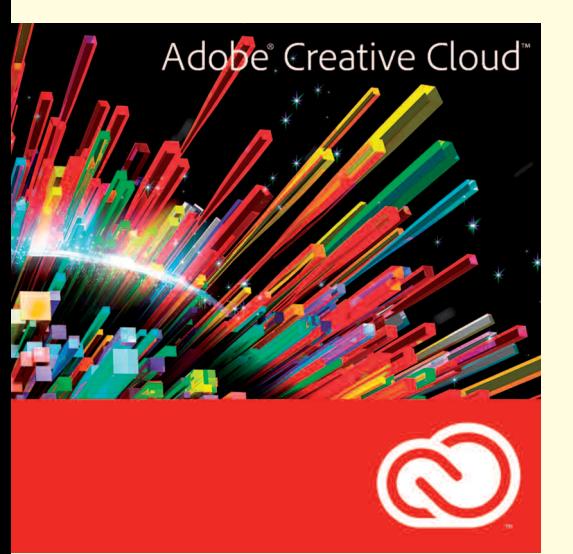

*Pixelmator 3.1 zeigt eindrücklich wie schnell das geht. Die günstige Lowend Alternative zu Photoshop nutzt die Mac-Pro-Hardware mit den zwei Grafikkarten voll aus. Die Profi-Apps im teuren CC-Monatsabo sehen da ziemlich alt aus.*

*\* \* \* Adobe ist ein Schatten seiner selbst. Die glorreichen Tage sind vorbei und die Konkurrenz wie Macromedia ist schon lange vernichtet. Inbezug auf echte News herrscht Flaute. Die Firma in San José ist selten in den Schlagzeilen. Mitte Januar meldete sich Photoshop 14.2 mit einem netten 3D-Upgrade zurück. Kein Wunder, 3D-Drucker sind längst in aller Munde und werden unser Leben nachhaltig verändern. Illustrator und InDesign wurden ebenfalls aktualisiert, aber an die Neuerungen kann ich mich nicht mehr erinnern. Der grosse Wow-Effekt wie bei der Vorstellung einer neuen CS-Suite fehlte. Hurra, die Creative Cloud lebt!*

*Adobe sollte schneller reagieren und die Applikationen auf Performance tunen, wenn bei der Funktionalität Endstation ist. Die Unterstützung von*

*\* \* \**

*mehreren Prozessoren und Kernen ist schwach. Nur wenige Photoshop Filter und Effekte nutzen mehr als eine Grafikkarte, wie dies im Mac Pro seit 2006 möglich ist. Mit etwas Knochenarbeit könnte Adobe ein gewaltiges Leistungspotential freisetzen. Mit dem CC-Konzept könnte dies laufend in kleinen Schritten erfolgen.*

*\* \* \**

*Wer sich jetzt fragt, was die Softwareschmiede mit den vielen Moneten macht, welche sie fürs Nichtstun monatlich kassiert, den kann ich beruhigen. Geldscheffeln respektive Abzockerei ist heutzutage in, vor allem bei einem Quasi-Monopol. Adobe verdient wahrscheinlich so viel wie nie zuvor und hat alle Hände voll zu tun, dass Hacker nicht in ihre Server einbrechen und Millionen von Kundendaten sowie den Sourcecode klauen. Adobe ist immer noch so löchrig wie*

*ein Emmentaler-Käse. Sicherheit ist für die Softwareunternehmen immer noch ein Fremdwort. Apfelbeisser*

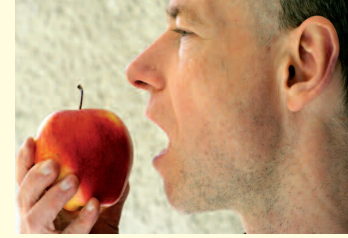

 $0848686686$ *die kostenlose Helpline für alle MUS-Mitglieder*

Sie möchten Mitglied werden? Rufen Sie die Nummer der Helpline an – sie hilft auch in solchen Fällen!